# **KA Furniture ApS**

Odinsvej 5, 7200 Grindsted CVR no. 39 65 24 20

# Annual report 2023

Approved at the Company's annual general meeting on 3 July 2024

Chair of the meeting:

Gernot Konrad Mang

# Contents

| Statement by the Executive Board                                     | 2                          |
|----------------------------------------------------------------------|----------------------------|
| Independent auditor's report                                         | 3                          |
| Management's review                                                  | 5                          |
| Consolidated financial statements and parent company financial state | ements 1 January - 31<br>8 |
| Income statement                                                     | 8                          |
| Balance sheet                                                        | Ģ                          |
| Statement of changes in equity                                       | 11                         |
| Cash flow statement                                                  | 12                         |
| Notes to the financial statements                                    | 17                         |

## Statement by the Executive Board

Today, the Executive Board has discussed and approved the annual report of KA Furniture ApS for the financial year 1 January - 31 December 2023.

The annual report is prepared in accordance with the Danish Financial Statements Act.

In my opinion, the consolidated financial statements and the parent company financial statements give a true and fair view of the financial position of the Group and the Company at 31 December 2023 and of the results of the Group's and the Company's operations and of the consolidated cash flows for the financial year 1 January - 31 December 2023.

Further, in my opinion, the Management's review gives a fair review of the matters discussed in the Management's review.

I recommend that the annual report be approved at the annual general meeting.

Grindsted, 3 July 2024 Executive Board:

Gernot Konrad Mang

## Independent auditor's report

#### To the shareholder of KA Furniture ApS

#### Opinion

We have audited the consolidated financial statements and the parent company financial statements of KA Furniture ApS for the financial year 1 January - 31 December 2023, which comprise income statement, balance sheet, statement of changes in equity and notes, including accounting policies, for the Group and the Parent Company, and a consolidated cash flow statement. The consolidated financial statements and the parent company financial statements are prepared in accordance with the Danish Financial Statements Act.

In our opinion, the consolidated financial statements and the parent company financial statements give a true and fair view of the financial position of the Group and the Parent Company at 31 December 2023, and of the results of the Group's and Parent Company's operations as well as the consolidated cash flows for the financial year 1 January - 31 December 2023 in accordance with the Danish Financial Statements Act.

#### Basis for opinion

We conducted our audit in accordance with International Standards on Auditing (ISAs) and the additional requirements applicable in Denmark. Our responsibilities under those standards and requirements are further described in the "Auditor's responsibilities for the audit of the consolidated financial statements and the parent Company financial statements" (herinafter collectively referred to as "the financial statements") section of our report. We believe that the audit evidence we have obtained is sufficient and appropriate to provide a basis for our opinion.

#### Independence

We are independent of the Group in accordance with the International Ethics Standards Board for Accountants' International Code of Ethics for Professional Accountants (IESBA Code) and the additional ethical requirements applicable in Denmark, and we have fulfilled our other ethical responsibilities in accordance with these requirements and the IESBA Code.

#### Management's responsibilities for the financial statements

Management is responsible for the preparation of consolidated financial statements and parent company financial statements that give a true and fair view in accordance with the Danish Financial Statements Act and for such internal control as Management determines is necessary to enable the preparation of financial statements that are free from material misstatement, whether due to fraud or error.

In preparing the financial statements, Management is responsible for assessing the Group's and the Parent Company's ability to continue as a going concern, disclosing, as applicable, matters related to going concern and using the going concern basis of accounting in preparing the financial statements unless Management either intends to liquidate the Group or the Parent Company or to cease operations, or has no realistic alternative but to do so.

#### Auditor's responsibilities for the audit of the financial statements

Our objectives are to obtain reasonable assurance as to whether the financial statements as a whole are free from material misstatement, whether due to fraud or error and to issue an auditor's report that includes our opinion. Reasonable assurance is a high level of assurance, but is not a guarantee that an audit conducted in accordance with ISAs and the additional requirements applicable in Denmark will always detect a material misstatement when it exists. Misstatements can arise from fraud or error and are considered material if, individually or in the aggregate, they could reasonably be expected to influence the economic decisions of users taken on the basis of the financial statements.

As part of an audit conducted in accordance with ISAs and the additional requirements applicable in Denmark, we exercise professional judgement and maintain professional scepticism throughout the audit. We also:

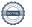

## Independent auditor's report

- ldentify and assess the risks of material misstatement of the financial statements, whether due to fraud or error, design and perform audit procedures responsive to those risks and obtain audit evidence that is sufficient and appropriate to provide a basis for our opinion. The risk of not detecting a material misstatement resulting from fraud is higher than for one resulting from error, as fraud may involve collusion, forgery, intentional omissions, misrepresentations or the override of internal control.
- Obtain an understanding of internal control relevant to the audit in order to design audit procedures that are appropriate in the circumstances, but not for the purpose of expressing an opinion on the effectiveness of the Group's and the Parent Company's internal control.
- ► Evaluate the appropriateness of accounting policies used and the reasonableness of accounting estimates and related disclosures made by Management.
- Conclude on the appropriateness of Management's use of the going concern basis of accounting in preparing the financial statements and, based on the audit evidence obtained, whether a material uncertainty exists related to events or conditions that may cast significant doubt on the Group's and the Parent Company's ability to continue as a going concern. If we conclude that a material uncertainty exists, we are required to draw attention in our auditor's report to the related disclosures in the financial statements or, if such disclosures are inadequate, to modify our opinion. Our conclusions are based on the audit evidence obtained up to the date of our auditor's report. However, future events or conditions may cause the Group and the Parent Company to cease to continue as a going concern.
- Evaluate the overall presentation, structure and contents of the financial statements, including the note disclosures, and whether the financial statements represent the underlying transactions and events in a manner that gives a true and fair view.
- Obtain sufficient appropriate audit evidence regarding the financial information of the entities or business activities within the Group to express an opinion on the consolidated financial statements. We are responsible for the direction, supervision and performance of the group audit. We remain solely responsible for our audit opinion.

We communicate with those charged with governance regarding, among other matters, the planned scope and timing of the audit and significant audit findings, including any significant deficiencies in internal control that we identify during our audit.

## Statement on the Management's review

Management is responsible for the Management's review.

Our opinion on the financial statements does not cover the Management's review, and we do not express any form of assurance conclusion thereon.

In connection with our audit of the financial statements, our responsibility is to read the Management's review and, in doing so, consider whether the Management's review is materially inconsistent with the financial statements or our knowledge obtained during the audit, or otherwise appears to be materially misstated.

Moreover, it is our responsibility to consider whether the Management's review provides the information required under the Danish Financial Statements Act.

Based on the work we have performed, we conclude that the Management's review is in accordance with the financial statements and has been prepared in accordance with the requirements of the Danish Financial Statements Act. We did not identify any material misstatement of the Management's review.

Aabenraa, 3 July 2024 EY Godkendt Revisionspartnerselskab CVR no. 30 70 02 28

Lars Mortensen State Authorised Public Accountant mne32743

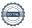

## Management's review

## Company details

Name KA Furniture ApS

Address, Postal code, City Odinsvej 5, 7200 Grindsted

CVR no. 39 65 24 20 Established 18 June 2018 Registered office Grindsted

Financial year 1 January - 31 December

Executive Board Gernot Konrad Mang

Auditors EY Godkendt Revisionspartnerselskab

Skibbroen 16, 6200 Aabenraa, Denmark

## Management's review

## Financial highlights for the Group

| DKK'000                            | 2023    | 2022    | 2021    | 2020    | 2019   |
|------------------------------------|---------|---------|---------|---------|--------|
| Key figures                        |         |         |         |         |        |
| Gross profit                       | 59,193  | 75,442  | 74,564  | 62,544  | 58,359 |
| Operating profit/loss              | -9,851  | 15,286  | 24,698  | 15,873  | 13,320 |
| Net financials                     | -15,251 | -12,642 | -10,329 | -10,640 | -8,711 |
| Profit/loss for the year           | -24,601 | 425     | 9,489   | 2,564   | -261   |
|                                    |         |         |         |         |        |
| Total assets                       | 130,611 | 140,582 | 143,355 | 147,601 | 58,359 |
| Investments in property, plant and |         |         |         |         |        |
| equipment                          | 3,865   | 4,014   | 1,263   | 1,564   | 580    |
| Equity                             | -13,720 | 10,788  | 10,498  | 1,029   | -1,521 |
|                                    |         |         |         |         |        |
| Financial ratios                   |         |         |         |         |        |
| Return on assets                   | -7.3%   | 10.8%   | 17.0%   | 15.4%   | 23.8%  |
| Equity ratio                       | -10.5%  | 7.7%    | 7.3%    | 0.7%    | -2.6%  |

The financial ratios stated under "Financial highlights" have been calculated as follows:

Operating profit/loss

Profit/loss before net financials +/-Other operating income and other operating expenses

Return on assets

Profit/loss from operating activites x 100

Average assets

Equity ratio

Equity, year-end x 100

Total equity and liabilities, year-end

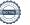

## Management's review

#### **Business review**

The Group is engaged in the production and sale of sliding door cabinets. Sale is primarily made to the North European markets.

#### Financial review

The income statement for 2023 shows a loss of DKK 24,601,203 against a profit of DKK 424,656 last year, and the balance sheet at 31 December 2023 shows a negative equity of DKK 13,719,539. The financial statements are affected by a difficult year in terms of the market, where macroeconomic conditions such as rising interest rates, a fall in the housing market and inflation have resulted in a decline in demand for wardrobes, which has had a negative impact on the year's result.

The company's products are sold for new construction and for home renovation. New construction of homes has been strong falling as a result of rising interest rates in all Nordic countries, and demand from this part of the market has been declining sharply during the period.

Management considers the year's result to be unsatisfactory. The result for the year does not live up to the previously announced expectations for the financial year.

The company has lost its share capital and is therefore covered by Section 119 of the Companies Act on capital loss. The management expects to re-establish the company's capital via future earnings and alternatively via a debt conversion, as well as new subscription of capital. The company's parent company has also indicated via a letter of comfort that, should it prove necessary, the parent company will make the necessary financing and liquidity available until the submission of the financial report December 31st 2024.

### Quality standards

All of the group's products are designed and manufactured according to strict quality standards, which are verified in internal controls. The group is certified according to ISO 9001.

The group is constantly working on the strategy for environmental work, including the further development of environmental policies. In this connection, the group is also certified in accordance with ISO 14001 (environmental certification) and PEFC (sustainable forestry), including the goal of cooperating with suppliers who are also certified in accordance with the PEFC certification system for sustainable forestry, among other things.

### Outlook

The expectation for 2024 is a negative result of approx. DKK 5,000,000 -10,000,000.

A positive result of approx. DKK 5,000,000 - 10,000,000 is expected in the subsidiary, however, due to interest and goodwill amortisation, a negative result is expected at Group level in 2024.

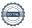

## Income statement

|          |                                                               | Group                                    |                                          | Parent c             | ompany              |
|----------|---------------------------------------------------------------|------------------------------------------|------------------------------------------|----------------------|---------------------|
| Note     | DKK                                                           | 2023                                     | 2022                                     | 2023                 | 2022                |
| 12<br>12 | Gross profit<br>Distribution costs<br>Administrative expenses | 59,193,269<br>-41,589,587<br>-27,390,574 | 75,442,222<br>-42,961,939<br>-17,148,019 | 0<br>0<br>-8,339,303 | 0<br>0<br>-27,037   |
|          | Operating profit/loss Income from investments                 | -9,786,892                               | 15,332,264                               | -8,339,303           | -27,037             |
| 2        | in group enterprises                                          | 0                                        | 0                                        | -8,879,947           | 3,856,541           |
| 3        | Financial income                                              | 342,521                                  | 136,957                                  | 7 224 252            | 0                   |
| 4        | Financial expenses                                            | -15,593,454                              | -12,779,416                              | -7,381,953           | -4,372,815          |
| 5        | Profit/loss before tax<br>Tax for the year                    | -25,037,825<br>436,622                   | 2,689,805<br>-2,265,149                  | -24,601,203<br>0     | -543,311<br>967,967 |
|          | Profit/loss for the year                                      | -24,601,203                              | 424,656                                  | -24,601,203          | 424,656             |

## Balance sheet

|      |                                                                                                    | Group                   |                           | Parent co        | ompany              |
|------|----------------------------------------------------------------------------------------------------|-------------------------|---------------------------|------------------|---------------------|
| Note | DKK                                                                                                  | 2023                    | 2022                      | 2023             | 2022                |
| 7    | ASSETS Fixed assets Intangible assets Acquired intangible                                            |                         |                           |                  |                     |
|      | assets<br>Goodwill                                                                                   | 3,573,638<br>67,720,442 | 2,885,304<br>74,847,263   | 0                | 0                   |
|      |                                                                                                    | 71,294,080              | 77,732,567                | 0                | 0                   |
| 8    | Property, plant and<br>equipment<br>Plant and machinery<br>Fixtures and fittings,<br>other plant and | 10,153,738              | 3,696,948                 | 0                | 0                   |
|      | equipment<br>Leasehold improvements                                                                  | 1,108,031<br>871,525    | 1,761,804<br>684,205      | 0                | 0                   |
|      | Leasenoid improvements                                                                               | 12,133,294              | 6,142,957                 | 0                | 0                   |
| 9    | Investments Investments in group                                                                     |                         |                           |                  |                     |
|      | enterprises<br>Deposits, investments                                                                 | 0<br>983,035            | 0<br>983,035              | 105,967,360<br>0 | 114,753,822<br>0    |
|      | .,,                                                                                                  | 983,035                 | 983,035                   | 105,967,360      | 114,753,822         |
|      | Total fixed assets                                                                                   | 84,410,409              | 84,858,559                | 105,967,360      | 114,753,822         |
|      | Non-fixed assets<br>Inventories<br>Raw materials and                                                 |                         |                           |                  |                     |
|      | consumables<br>Work in progress<br>Finished goods and goods                                          | 10,796,658<br>1,746,271 | 16,775,403<br>2,191,353   | 0                | 0                   |
|      | for resale                                                                                           | 271,928                 | 174,275                   | 0                | 0                   |
|      | Prepayments for goods                                                                                | 153,857                 | 0                         | 0                | 0                   |
|      | Description                                                                                          | 12,968,714              | 19,141,031                | 0                | 0                   |
|      | Receivables Trade receivables Receivables from group                                                 | 21,886,904              | 23,522,433                | 0                | 0                   |
|      | enterprises Deferred tax assets Joint taxation contribution                                          | 0<br>580,000            | 527,273<br>0              | 0                | 0                   |
| 10   | receivable Other receivables Prepayments                                                             | 0<br>365,960<br>789,287 | 0<br>965,289<br>1,003,606 | 0<br>0<br>0      | 2,899,978<br>0<br>0 |
|      |                                                                                                    | 23,622,151              | 26,018,601                | 0                | 2,899,978           |
|      | Cash                                                                                                 | 9,609,826               | 10,563,686                | 22,635           | 30,915              |
|      | Total non-fixed assets                                                                               | 46,200,691              | 55,723,318                | 22,635           | 2,930,893           |
|      | TOTAL ASSETS                                                                                         | 130,611,100             | 140,581,877               | 105,989,995      | 117,684,715         |

## Balance sheet

|      |                                                                                                    | Group                              |                                       | Parent company                |                               |
|------|----------------------------------------------------------------------------------------------------|------------------------------------|---------------------------------------|-------------------------------|-------------------------------|
| Note | DKK                                                                                                | 2023                               | 2022                                  | 2023                          | 2022                          |
|      | EQUITY AND LIABILITIES                                                                             |                                    |                                       |                               |                               |
|      | Equity Share capital Net revaluation reserve according to the                                      | 50,000                             | 50,000                                | 50,000                        | 50,000                        |
|      | equity method Retained earnings Dividend proposed                                                  | 0<br>-27,769,539<br>14,000,000     | 0<br>10,738,177<br>0                  | 0<br>-13,769,539<br>0         | 4,902,474<br>5,835,705<br>0   |
|      | Total equity                                                                                       | -13,719,539                        | 10,788,177                            | -13,719,539                   | 10,788,179                    |
|      | <b>Provisions</b><br>Deferred tax                                                                  | 0                                  | 156,000                               | 0                             | 0                             |
|      | Total provisions                                                                                   | 0                                  | 156,000                               | 0                             | 0                             |
| 11   | Liabilities other than<br>provisions<br>Non-current liabilities<br>other than provisions           |                                    |                                       |                               |                               |
|      | Lease liabilities<br>Other payables                                                                | 5,321,410<br>3,481,237             | 791,757<br>3,525,573                  | 0                             | 0                             |
|      |                                                                                                    | 8,802,647                          | 4,317,330                             | 0                             | 0                             |
| 11   | Current liabilities other<br>than provisions<br>Short-term part of long-<br>term liabilities other |                                    |                                       |                               |                               |
|      | than provisions Trade payables Payables to group                                                   | 1,253,128<br>14,415,928            | 224,089<br>20,883,770                 | 0<br>21,601                   | 0<br>21,600                   |
|      | enterprises<br>Corporation tax payable<br>Other payables                                           | 107,957,137<br>5,042<br>11,896,757 | 91,849,266<br>1,600,602<br>10,762,643 | 118,315,077<br>0<br>1,372,856 | 105,296,925<br>1,578,011<br>0 |
|      |                                                                                                    | 135,527,992                        | 125,320,370                           | 119,709,534                   | 106,896,536                   |
|      | Total liabilities other<br>than provisions                                                         | 144,330,639                        | 129,637,700                           | 119,709,534                   | 106,896,536                   |
|      | TOTAL EQUITY AND LIABILITIES                                                                       | 130,611,100                        | 140,581,877                           | 105,989,995                   | 117,684,715                   |

<sup>1</sup> Accounting policies

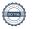

<sup>2</sup> Capital ratio

<sup>6</sup> Appropriation of profit/loss

<sup>13</sup> Contractual obligations and contingencies, etc.

<sup>14</sup> Security and collateral

<sup>15</sup> Related parties

## Statement of changes in equity

|      |                                                                 | Group           |                      |             |  |
|------|-----------------------------------------------------------------|-----------------|----------------------|-------------|--|
| Note | DKK                                                             | Share capital   | Retained<br>earnings | Total       |  |
|      | Equity at 1 January 2023                                        | 50,000          | 10,738,177           | 10,788,177  |  |
|      | Transfer through appropriation of loss                          | 0               | -39,573,712          | -24,601,201 |  |
|      | Adjustment of investments through forreign exchange adjustments | 0               | -93,485              | 0           |  |
|      | Other value adjustments of equity                               | 0               | 93.485               | 93.485      |  |
|      | Distributed dividend from group enterprises                     | 0               | 1,065,996            | 0           |  |
|      | Equity at 31 December 2023                                      | 50,000          | -27,769,539          | -13,719,539 |  |
|      |                                                                 |                 |                      |             |  |
|      |                                                                 | Parent company  |                      |             |  |
|      |                                                                 | Net revaluation |                      |             |  |

| Equity at 1 January 2023 50,000 4,902,474 5,835,705 10,788,1  Transfer, see "Appropriation of profit/loss" 0 -4,902,474 -19,698,729 -24,601,2  Other value adjustments of equity 0 0 93,485 93,4 |      |                                              | r drent company  |                             |             |                                     |
|----------------------------------------------------------------------------------------------------|------|----------------------------------------------|------------------|-----------------------------|-------------|-------------------------------------|
| 6 Transfer, see "Appropriation of profit/loss" 0 -4,902,474 -19,698,729 -24,601,2 Other value adjustments of equity 0 0 93,485 93,4                                                              | Note | DKK                                          | Share capital    | reserve<br>according to the |             | Total                               |
| Equity at 31 December 2023 50,000 0 -13,769,539 -13,719,5                                                                                                    | 6    | Transfer, see "Appropriation of profit/loss" | 50,000<br>0<br>0 | , ,                         | -19,698,729 | 10,788,179<br>-24,601,203<br>93,485 |
|                                                                                                    |      | Equity at 31 December 2023                   | 50,000           | 0                           | -13,769,539 | -13,719,539                         |

The company has lost more than half of its share capital and the company's management is aware of the provision in section 119 of the Danish Companies Act.

## Cash flow statement

|      |                                                                                                    | Gro                                               | up                                                |
|------|----------------------------------------------------------------------------------------------------|---------------------------------------------------|---------------------------------------------------|
| Note | DKK                                                                                                    | 2023                                              | 2022                                              |
| 16   | Profit/loss for the year<br>Adjustments                                                                                                    | -24,601,203<br>17,624,717                         | 424,656<br>17,490,185                             |
| 17   | Cash generated from operations (operating activities)<br>Changes in working capital                                                                         | -6,976,486<br>3,263,199                           | 17,914,841<br>-24,843                             |
|      | Cash generated from operations (operating activities) Interest received, etc. Interest paid, etc. Income taxes paid                                         | -3,713,287<br>342,600<br>-8,311,083<br>-1,894,938 | 17,889,998<br>136,957<br>-5,652,595<br>-4,826,747 |
|      | Cash flows from operating activities                                                                                                    | -13,576,708                                       | 7,547,613                                         |
|      | Additions of intangible assets<br>Additions of property, plant and equipment<br>Disposals of property, plant and equipment<br>Contracting of finance leases | -1,928,966<br>-7,721,805<br>99,548<br>5,374,835   | -1,383,355<br>-4,014,189<br>0<br>800,000          |
|      | Cash flows to investing activities                                                                                                    | -4,176,388                                        | -4,597,544                                        |
|      | Proceeds of debt, finance leases<br>Repayments, borrowings from group enterprises                                                                           | 164,092<br>16,635,144                             | 0<br>2,172,029                                    |
|      | Cash flows from financing activities                                                                                                    | 16,799,236                                        | 2,172,029                                         |
|      | Net cash flow<br>Cash and cash equivalents at 1 January                                                                                                    | -953,860<br>10,563,686                            | 5,122,098<br>5,441,588                            |
| 18   | Cash and cash equivalents at 31 December                                                                                                    | 9,609,826                                         | 10,563,686                                        |
|      |                                                                                                    |                                                   |                                                   |

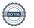

#### Notes to the financial statements

#### 1 Accounting policies

The annual report of KA Furniture ApS for 2023 has been prepared in accordance with the provisions in the Danish Financial Statements Act applying to medium-sized reporting class C entities.

The accounting policies used in the preparation of the financial statements are consistent with those of last year.

#### Reporting currency

The financial statements are presented in Danish kroner (DKK).

#### Consolidated financial statements

#### Control

The consolidated financial statements comprise the Parent Company and group entities controlled by the Parent Company.

The consolidated entities include Ka. Interiør A/S and KA Skjudtdora.

Control means a parent company's power to direct a group entity's financial and operating policy decisions. Besides the above power, the parent company should also be able to yield a return from its investment

In assessing if the parent company controls an entity, de facto control is taken into consideration as well.

The existence of potential voting rights which may currently be exercised or converted into additional voting rights is considered when assessing if an entity can become empowered to direct another entity's financial and operating decisions.

#### Preparation of consolidated financial statements

The consolidated financial statements are prepared as a consolidation of the parent company's and the individual group entities' financial statements, which are prepared according to the group's accounting policies. On consolidation, intra-group income and expenses, shareholdings, intra-group balances and dividends, and realised and unrealised gains on intra-group transactions are eliminated. Unrealised gains on transactions with associates are eliminated in proportion to the group's interest in the entity. Unrealised losses are eliminated in the same way as unrealised gains if they do not reflect impairment.

In the consolidated financial statements, the accounting items of group entities are recognised in full. Non-controlling interests' share of the profit/loss for the year and of the equity of group entities which are not wholly-owned are included in the group's profit/loss and equity, respectively, but are disclosed separately.

Acquisitions and disposals of non-controlling interests which are still controlled are recognised directly in equity as a transaction between shareholders.

Investments in associates and joint ventures are recognised in the consolidated financial statements using the equity method.

The group's activities in joint operations are recognised on a line-by-line basis.

## Foreign currency translation

On initial recognition, transactions denominated in foreign currencies are translated at the exchange rate at the transaction date. Foreign exchange differences arising between the exchange rates at the transaction date and the date of payment are recognised in the income statement as financial income or financial expenses.

Receivables and payables and other monetary items denominated in foreign currencies are translated at the exchange rate at the balance sheet date. The difference between the exchange rates at the balance sheet date and the date at which the receivable or payable arose or was recognised in the most recent financial statements is recognised in the income statement as financial income or financial expenses.

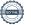

#### Notes to the financial statements

#### 1 Accounting policies (continued)

#### Income statement

#### Revenue

The Company has chosen IAS 18 as interpretation for revenue recognition.

Income from the sale of goods for resale and finished goods, is recognised in revenue when the most significant rewards and risks have been transferred to the buyer and provided the income can be measured reliably and payment is expected to be received. The date of the transfer of the most significant rewards and risks is based on standardised terms of delivery based on Incoterms® 2020.

Net sales are measured at the fair value of the agreed remuneration excluding VAT and taxes collected on behalf of third parties. All types of discounts are recognised in net sales.

## **Gross profit**

The items revenue, production costs and other operating income have been aggregated into one item in the income statement called gross profit in accordance with section 32 of the Danish Financial Statements Act.

#### Production costs

Production costs comprise costs incurred in generating the revenue for the year. Such costs include direct and indirect costs of raw materials, consumables and production staff, rent and leases, as well as depreciation on production plant.

## Distribution costs

Distribution costs comprise costs related to the distribution of goods sold in the year and to sales campaigns, etc. carried out in the year, including costs related to sales staff, advertising, exhibitions and amortisation/depreciation. Sales and marketing costs are recognised in the income statement when the Company obtains control of the sales or marketing product.

#### Administrative expenses

Administrative expenses include expenses incurred in the year for company management and administration, including expenses relating to administrative staff, Management, office premises and expenses as well as amortisation/depreciation of assets used for administrative purposes.

### Other operating income

Other operating income comprise items of a secondary nature relative to the Company's core activities, including gains on the sale of fixed assets.

## Amortisation/depreciation

The item comprises amortisation/depreciation of intangible assets and property, plant and equipment.

The basis of amortisation/depreciation, which is calculated as cost less any residual value, is amortised/depreciated on a straight line basis over the expected useful life. The expected useful lives of the assets are as follows:

Acquired intangible assets
Goodwill

3-5 years
5-15 years

Plant and machinery 5-7 years Fixtures and fittings, other plant and equipment 3-10 years

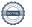

#### Notes to the financial statements

#### 1 Accounting policies (continued)

Leasehold improvements

5 years

Depreciation is based on the residual value of the asset and is reduced by impairment losses, if any. The depreciation period and the residual value are determined at the acquisition date and are reassessed annually. Where the residual value exceeds the carrying amount of the asset, no further depreciation charges are recognised.

In the case of changes in the depreciation period or the residual value, the effect on the depreciation charges is recognised prospectively as a change in accounting estimates.

### Profit/loss from investments in group entities

The income statement includes the proportional share of the underlying companies' profit or loss after elimination of internal profit/loss and after tax. In group entities, the full elimination of internal profit and loss is carried out without regard to ownership shares.

The proportionate share of the individual group entities' profit/loss after tax after full elimination of internal gains/losses are recognised in the parent company's income statement.

The item includes dividend received from group entities.

#### Financial income and expenses

Financial income and expenses are recognised in the income statements at the amounts that concern the financial year. Net financials include interest income and expenses as well as allowances and surcharges under the advance-payment-of-tax scheme, etc.

#### Tax

The parent company is covered by the Danish rules on mandatory joint taxation of the Group's Danish group entities. Group entities are included in the joint taxation arrangement from the date at which they are included in the consolidated financial statements and up to the date when they are no longer consolidated.

The parent company acts as management company for the joint taxation arrangement and consequently settles all corporate income tax payments with the tax authorities.

On payment of joint taxation contributions, the Danish corporate income tax charge is allocated between the jointly taxed entities in proportion to their taxable income. Entities with tax losses receive joint taxation contributions from entities that have been able to use the tax losses to reduce their own taxable income.

Tax for the year, which comprises the current income tax charge, joint taxation contributions and deferred tax adjustments, including adjustments arising from changes in tax rates, is recognised in the income statement as regards the portion that relates to the profit/loss for the year and directly in equity as regards the portion that relates to entries directly in equity.

#### Balance sheet

## Intangible assets

Goodwill is amortised over the expected economic life of the asset, measured by reference to Management's experience in the individual business segments. Goodwill is amortised on a straight-line basis over the amortisation period, which is between 5 and 15 years.

Other intangible assets include development projects and other acquired intangible rights, including software licences, distribution rights and development projects.

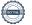

#### Notes to the financial statements

#### 1 Accounting policies (continued)

Other intangible assets are measured at cost less accumulated amortisation and impairment losses.

#### Property, plant and equipment

Items of property, plant and equipment are measured at cost less accumulated depreciation and impairment losses. Cost includes the acquisition price and costs directly related to the acquisition until the time at which the asset is ready for use.

Gains or losses are calculated as the difference between the selling price less selling costs and the carrying amount at the date of disposal. Gains and losses from the disposal of property, plant and equipment are recognised in the income statement as other operating income or other operating expenses.

#### Leases

The Company has chosen IAS 17 as interpretation for classification and recognition of leases.

On initial recognition, leases for assets that transfer substantially all the risks and rewards incident to the ownership to the Company (finance leases) are measured in the balance sheet at the lower of fair value and the present value of the future lease payments. In calculating the net present value, the interest rate implicit in the lease or the incremental borrowing rate is used as the discount factor. Assets held under finance leases are subsequently accounted for in the same way as the Company's other assets.

The capitalised residual lease liability is recognised in the balance sheet as a liability, and the interest element of the lease payment is recognised in the income statement over the term of the lease.

#### Deposits, investments

The deposit includes rent deposit, which is measured at amortised cost.

#### Investments in group entities

Equity investments in group entities are measured according to the equity method. Equity investments in joint ventures are also measured according to the equity method in the consolidated financial statements.

On initial recognition, equity investments in group entities are measured at cost, i.e. plus transaction costs. The cost is allocated in accordance with the acquisition method; see the accounting policies regarding business combinations.

The cost is adjusted by shares of profit/loss after tax calculated in accordance with the Group's accounting policies less or plus unrealised intra-group gains/losses.

Identified increases in value and goodwill, if any, compared to the underlying entity's net asset value are amortised in accordance with the accounting policies for the assets and liabilities to which they can be attributed. Negative goodwill is recognised in the income statement.

Dividend received is deduced from the carrying amount.

Equity investments in group entities measured at net asset value are subject to impairment test requirements if there is any indication of impairment.

#### Impairment of fixed assets

The carrying amount of intangible assets and property, plant and equipment is assessed for impairment on an annual basis.

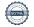

#### Notes to the financial statements

#### 1 Accounting policies (continued)

Impairment tests are conducted on assets or groups of assets when there is evidence of impairment. The carrying amount of impaired assets is reduced to the higher of the net selling price and the value in use (recoverable amount).

The recoverable amount is the higher of the net selling price of an asset and its value in use. The value in use is calculated as the present value of the expected net cash flows from the use of the asset or the group of assets and the expected net cash flows from the disposal of the asset or the group of assets after the end of the useful life.

Previously recognised impairment losses are reversed when the reason for recognition no longer exists. Impairment losses on goodwill are not reversed.

#### **Inventories**

Inventories are measured at cost in accordance with the FIFO method. Where the net realisable value is lower than cost, inventories are written down to this lower value. The net realisable value of inventories is calculated as the sales amount less costs of completion and expenses required to effect the sale and is determined taking into account marketability, obsolescence and development in the expected selling price.

The cost of raw materials and consumables comprises the cost of acquisition plus delivery costs.

The cost of finished goods and work in progress includes the cost of raw materials, consumables, direct labour and indirect production overheads.

Indirect production overheads include the indirect cost of material and labour as well as maintenance and depreciation of production machinery, buildings and equipment and expenses relating to plant administration and management. Borrowing costs are not recognised in the sales price.

Goods for resale are measured at cost, which comprises the cost of acquisition plus delivery costs as well as other expenses directly attributable to the acquisition.

## Receivables

The Company has chosen IAS 39 as interpretation for impairment write-down of financial receivables.

Receivables are measured at amortised cost.

An impairment loss is recognised if there is objective evidence that a receivable or a group of receivables is impaired. If there is objective evidence that an individual receivable has been impaired, an impairment loss is recognised on an individual basis.

Receivables in respect of which there is no objective evidence of individual impairment are tested for objective evidence of impairment on a portfolio basis. The portfolios are primarily based on the debtors' domicile and credit ratings in line with the Company's risk management policy. The objective evidence applied to portfolios is determined based on historical loss experience.

Impairment losses are calculated as the difference between the carrying amount of the receivables and the present value of the expected cash flows, including the realisable value of any collateral received. The effective interest rate for the individual receivable or portfolio is used as discount rate.

### **Prepayments**

Prepayments recognised under "Assets" comprise prepaid expenses regarding subsequent financial reporting years.

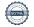

#### Notes to the financial statements

#### 1 Accounting policies (continued)

#### Equity

#### Reserve for net revaluation according to the equity method

The net revaluation reserve according to the equity method includes net revaluations of investments in group entities and associates relative to cost. The reserve can be eliminated in case of losses, realisation of investments or a change in accounting estimates. The reserve cannot be recognised at a negative amount.

#### Proposed dividends

Dividend proposed for the year is recognised as a liability once adopted at the annual general meeting (declaration date). Dividends expected to be distributed for the financial year are presented as a separate item under "Equity".

#### Income taxes

Current tax payables and receivables are recognised in the balance sheet as the estimated income tax charge for the year, adjusted for prior-year taxes and tax paid on account.

Deferred tax is measured according to the liability method on all temporary differences between the carrying amount and the tax base of assets and liabilities. However, deferred tax is not recognised on temporary differences relating to goodwill which is not deductible for tax purposes and on office premises and other items where temporary differences, apart from business combinations, arise at the date of acquisition without affecting either profit/loss for the year or taxable income. Where alternative tax rules can be applied to determine the tax base, deferred tax is measured based on Management's intended use of the asset or settlement of the liability, respectively.

Deferred tax is measured according to the tax rules and at the tax rates applicable at the balance sheet date when the deferred tax is expected to crystallise as current tax. Deferred tax assets are recognised at the expected value of their utilisation; either as a set-off against tax on future income or as a set-off against deferred tax liabilities in the same legal tax entity. Changes in deferred tax due to changes in the tax rate are recognised in the income statement.

As management company for all the entities in the joint taxation arrangement, the parent company is liable for payment of the group entities' income taxes vis à vis the tax authorities as the group entities pay their joint taxation contributions. Joint taxation contributions payable or receivable are recognised in the balance sheet as income tax receivables or payables.

#### Liabilities

The Company has chosen IAS 39 as interpretation for liabilities.

Financial liabilities are recognised at the date of borrowing at the net proceeds received less transaction costs paid. On subsequent recognition, financial liabilities are measured at amortised cost, corresponding to the capitalised value, using the effective interest rate. Accordingly, the difference between the proceeds and the nominal value is recognised in the income statement over the term of the loan. Financial liabilities also include the capitalised residual lease liability in respect of finance leases.

Other liabilities are measured at net realisable value.

#### Lease liabilities

Lease liabilities are measured at the net present value of the remaining lease payments including any guaranteed residual value based on the interest rate implicit in the lease.

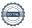

#### Notes to the financial statements

#### 1 Accounting policies (continued)

#### Deferred income

Deferred income recognised as a liability comprises payments received concerning income in subsequent financial reporting years.

#### Cash flow statement

The cash flow statement shows the Company's net cash flows broken down according to operating, investing and financing activities, the year's changes in cash and cash equivalents as well as the cash and cash equivalents at the beginning and the end of the year.

Cash flows from operating activities are calculated as the profit/loss for the year adjusted for non cash operating items, changes in working capital and paid corporate income tax.

Cash flows from investing activities comprise payments in connection with acquisitions and disposals of entities and activities and of intangible assets, property, plant and equipment and investments.

Cash flows from financing activities comprise changes in the size or composition of the Company's share capital and related expenses as well as raising of loans, repayment of interest bearing debt and payment of dividends to shareholders.

Cash and cash equivalents comprise cash, short term bank loans and short term securities which are readily convertible into cash and which are subject only to insignificant risks of changes in value.

#### Notes to the financial statements

#### 2 Capital ratio

The parent company and majority shareholder Vivonio Furniture GmbH has expressed support for KA. Furniture ApS and intend to ensure that KA. Furniture ApS has access to sufficient financial resources to meet its current and future obligations as they come due. Vivonio Furniture GmbH also commit to maintaining the current loans as of December 31st 2023, and will provide or facilitate the provision of financial assistance, in the form of loans or equity contributions, as may be required for KA. Furniture ApS to conduct its operations effectively and to fulfill its financial commitments for the fiscal year 2024 and at least until the completion of the general meeting for the fiscal year 2024.

|   |                                                                                                    | Grou               | ıp         | Parent cor                               | mpany                              |
|---|----------------------------------------------------------------------------------------------------|--------------------|------------|------------------------------------------|------------------------------------|
|   | DKK                                                                                                    | 2023               | 2022       | 2023                                     | 2022                               |
| 3 | Financial income<br>Interest receivable, group                                                               |                    |            |                                          | _                                  |
|   | entities                                                                                                    | 0                  | 136,895    | 0                                        | 0                                  |
|   | Other financial income                                                                                       | 342,521            | 62         | 0                                        | 0                                  |
|   | <u>-</u>                                                                                                    | 342,521            | 136,957    | 0                                        | 0                                  |
| 4 | Financial expenses                                                                                           |                    |            |                                          |                                    |
| • | Interest expenses, group entities                                                                            | 6,441,602          | 3,795,024  | 7,175,228                                | 4,350,141                          |
|   | Other financial expenses                                                                                     | 9,151,852          | 8,984,392  | 206,725                                  | 22,674                             |
|   |                                                                                                    | 15,593,454         | 12,779,416 | 7,381,953                                | 4,372,815                          |
| 5 | Tax for the year Estimated tax charge for the year                                                           | 299,378            | 2,235,005  | 0                                        | -967,967                           |
|   | Deferred tax adjustments in the<br>year                                                                      | -736,000           | -11,000    | 0                                        | 0                                  |
|   | Tax adjustments, prior years                                                                                 | 0                  | 41,144     | 0                                        | 0                                  |
|   |                                                                                                    | -436,622           | 2,265,149  | 0                                        | -967,967                           |
|   |                                                                                                    |                    |            | Parent cor                               | mpany                              |
|   | DKK                                                                                                    |                    |            | 2023                                     | 2022                               |
| 6 | Appropriation of profit/loss                                                                                 |                    |            |                                          |                                    |
|   | Recommended appropriation of pr<br>Net revaluation reserve according to<br>Retained earnings/accumulated los | to the equity meth | nod .      | -4,902,474<br>-19,698,729<br>-24,601,203 | -6,278,207<br>6,702,863<br>424,656 |
|   |                                                                                                    |                    |            | 24,001,203                               | 424,030                            |

### Notes to the financial statements

## 7 Intangible assets

|                                                                                   | Group                            |                         |                          |
|-----------------------------------------------------------------------------------|----------------------------------|-------------------------|--------------------------|
| DKK                                                                               | Acquired<br>intangible<br>assets | Goodwill                | Total                    |
| Cost at 1 January 2023<br>Additions                                               | 15,326,215<br>1,928,967          | 106,902,321             | 122,228,536<br>1,928,967 |
| Cost at 31 December 2023                                                          | 17,255,182                       | 106,902,321             | 124,157,503              |
| Impairment losses and amortisation at 1 January 2023<br>Amortisation for the year | 12,440,911<br>1,240,633          | 32,055,058<br>7,126,821 | 44,495,969<br>8,367,454  |
| Impairment losses and amortisation at 31 December 2023                            | 13,681,544                       | 39,181,879              | 52,863,423               |
| Carrying amount at 31 December 2023                                               | 3,573,638                        | 67,720,442              | 71,294,080               |

## 8 Property, plant and equipment

|                                                                                                    | Group                        |                                                           |                           |                                    |
|----------------------------------------------------------------------------------------------------|------------------------------|-----------------------------------------------------------|---------------------------|------------------------------------|
| DKK                                                                                                    | Plant and<br>machinery       | Fixtures and<br>fittings, other<br>plant and<br>equipment | Leasehold<br>improvements | Total                              |
| Cost at 1 January 2023<br>Additions<br>Disposals                                                                                                    | 20,736,347<br>7,099,742<br>0 | 6,056,493<br>248,491<br>-99,548                           | 2,437,134<br>373,572<br>0 | 29,229,974<br>7,721,805<br>-99,548 |
| Cost at 31 December 2023                                                                                                    | 27,836,089                   | 6,205,436                                                 | 2,810,706                 | 36,852,231                         |
| Impairment losses and depreciation at<br>1 January 2023<br>Depreciation<br>Reversal of accumulated depreciation and<br>impairment of assets disposed | 17,039,399<br>642,952        | 4,294,689<br>881,488<br>-78,772                           | 1,752,929<br>186,252      | 23,087,017<br>1,710,692<br>-78,772 |
| Impairment losses and depreciation at 31 December 2023                                                                                               | 17,682,351                   | 5,097,405                                                 | 1,939,181                 | 24,718,937                         |
| Carrying amount at 31 December 2023                                                                                                    | 10,153,738                   | 1,108,031                                                 | 871,525                   | 12,133,294                         |
| Property, plant and equipment include finance<br>leases with a carrying amount totalling                                                             | 7,155,994                    | 0                                                         | 0                         | 7,155,994                          |

Note 14 provides more details on security for loans, etc. as regards property, plant and equipment.

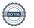

## Notes to the financial statements

### Investments

|                                                                                                    | Group                                           |
|----------------------------------------------------------------------------------------------------|-------------------------------------------------|
| DKK                                                                                                    | Deposits, investments                           |
| Cost at 1 January 2023                                                                                               | 983,035                                         |
| Cost at 31 December 2023                                                                                             | 983,035                                         |
| Carrying amount at 31 December 2023                                                                                  | 983,035                                         |
|                                                                                                    | Parent company Investments in                   |
| DKK                                                                                                    | group<br>enterprises                            |
| Cost at 1 January 2023                                                                                               | 109,851,348                                     |
| Cost at 31 December 2023                                                                                             | 109,851,348                                     |
| Value adjustments at 1 January 2023<br>Foreign exchange adjustments<br>Profit/loss for the year<br>Impairment losses | 4,902,474<br>93,485<br>-1,753,126<br>-7,126,821 |
| Value adjustments at 31 December 2023                                                                                | -3,883,988                                      |
| Carrying amount at 31 December 2023                                                                                  | 105,967,360                                     |

## Parent company

| Name              | Legal form | Domicile  | Interest |
|-------------------|------------|-----------|----------|
| KA Interiør A/S   | A/S        | Grindsted | 100.00%  |
| KA Skjutdorrar AB | AB         | Sverige   | 100.00%  |

## 10 Prepayments

|                     | Group   | <u> </u>  | Parent compa | ny   |
|---------------------|---------|-----------|--------------|------|
| DKK                 | 2023    | 2022      | 2023         | 2022 |
| Insurance           | 45,097  | 226,190   | 0            | 0    |
| IT expenses         | 160,410 | 230,083   | 0            | 0    |
| Rent                | 494,339 | 412,310   | 0            | 0    |
| Leases              | 13,647  | 13,404    | 0            | 0    |
| Other prepaid costs | 75,794  | 121,619   | 0            | 0    |
|                     | 789,287 | 1,003,606 | 0            | 0    |

## 11 Non-current liabilities other than provisions

|                                     |                          | Group                |                        |                                   |
|-------------------------------------|--------------------------|----------------------|------------------------|-----------------------------------|
| DKK                                 | Total debt at 31/12 2023 | Short-term portion   | Long-term<br>portion   | Outstanding debt<br>after 5 years |
| Lease liabilities<br>Other payables | 6,371,516<br>3,684,259   | 1,050,106<br>203,022 | 5,321,410<br>3,481,237 | 0<br>3,010,395                    |
|                                     | 10,055,775               | 1,253,128            | 8,802,647              | 3,010,395                         |

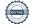

## Notes to the financial statements

|    |                                                            | Group              |                      | Parent company     |             |
|----|------------------------------------------------------------|--------------------|----------------------|--------------------|-------------|
|    | DKK                                                        | 2023               | 2022                 | 2023               | 2022        |
| 12 | Staff costs                                                |                    |                      |                    |             |
|    | Wages/salaries                                             | 37,958,530         | 40,546,360           | 0                  | 0           |
|    | Pensions                                                   | 4,807,398          | 4,975,340            | 0                  | 0           |
|    | Other social security costs                                | 3,179,659          | 3,431,263            | 0                  | 0           |
|    | Other staff costs                                          | 399,747            | 1,101,732            | 0                  | 0           |
|    |                                                            | 46,345,334         | 50,054,695           | 0                  | 0           |
|    | Staff costs are recognised as follow financial statements: | no in the consonad | tea imaneiai stateii | nents and the pare | ine company |
|    | Production costs                                           | 24,134,110         | 27,315,521           | 0                  | 0           |
|    | Distribution costs                                         | 12,636,526         | 13,803,107           | 0                  | 0           |
|    | Administrative expenses                                    | 9,574,698          | 8,936,067            | 0                  | 0           |
|    |                                                            | 46,345,334         | 50,054,695           | 0                  | 0           |
|    | Average number of full-time employees                      | 86                 | 93                   | 0                  | 0           |

## Group

By reference to section 98b(3), (ii), of the Danish Financial Statements Act, remuneration to the group Management is not disclosed.

## Parent company

The parent Company has no employees.

#### Notes to the financial statements

#### 13 Contractual obligations and contingencies, etc.

#### Other financial obligations

Other rent and lease liabilities:

|                            | Grou       | Group      |      | Parent company |  |
|----------------------------|------------|------------|------|----------------|--|
| DKK                        | 2023       | 2022       | 2023 | 2022           |  |
| Rent and lease liabilities | 22,824,056 | 25,859,531 | 0    | 0              |  |

#### Group

Of this, the rent obligation during the non-termination period amounts to t.kr 21,727.

Obligations under operating leases for cars amount to t.kr 1,097.

#### Parent company

As management company, the Company is jointly taxed with other Danish group entities. The Company is jointly and severally with other jointly taxed group entities for payment of income taxes in the group of jointly taxed entities.

#### 14 Security and collateral

#### Group

As security for withdrawals on mastercard and currency trading, a security of DKK 400,000 has been provided.

As security for Norwegian customs credit, the bank has provided security a security of NOK 480,000 has been provided.

As collateral for engagement with the bank, liquid holdings have been pledged, where the carrying value as of 31 December amounts to t.kr 6,902.

## 15 Related parties

### Information about consolidated financial statements

| Parent                 | Domicile                            | Requisitioning of the parent<br>company's consolidated<br>financial statements |  |
|------------------------|-------------------------------------|--------------------------------------------------------------------------------|--|
| Vivonio Furniture GmbH | Leopoldstrasse 16, 80802<br>München | www.bundesanzeiger.de                                                          |  |

## Related party transactions

The Company solely discloses related party transactions that have not been carried out on an arm's length basis, cf. section 98c(7) of the Danish Financial Statements Act.

All transactions have been carried out on an arm's length basis.

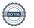

### Notes to the financial statements

### 15 Related parties (continued)

### Ownership

The following shareholders are registered in the Company's register of shareholders as holding minimum 5% of the share capital:

|    | Name                                            | Domicile                    |                              |  |
|----|-------------------------------------------------|-----------------------------|------------------------------|--|
|    | Vivonio Furniture GmbH                          | Leopoldstrasse 16, 80802 Mü | oldstrasse 16, 80802 München |  |
|    |                                                 | Gro                         | oup                          |  |
|    | DKK                                             | 2023                        | 2022                         |  |
| 16 | Adjustments                                     |                             |                              |  |
|    | Amortisation/depreciation and impairment losses | 2,872,553                   | 2,758,468                    |  |
|    | Financial income                                | -342,600                    | -136,957                     |  |
|    | Financial expenses                              | 15,437,904                  | 12,779,416                   |  |
|    | Tax for the year                                | 299,378                     | 2,235,005                    |  |
|    | Deferred tax                                    | -736,000                    | -11,000                      |  |
|    | Other value adjustments of equity               | 93,482                      | -134,747                     |  |
|    |                                                 | 17,624,717                  | 17,490,185                   |  |
| 17 | Changes in working capital                      |                             |                              |  |
|    | Change in inventories                           | 6,172,317                   | -4,617,711                   |  |
|    | Change in receivables                           | 2,449,177                   | 2,213,619                    |  |
|    | Change in trade and other payables              | -5,358,295                  | 2,379,249                    |  |
|    |                                                 | 3,263,199                   | -24,843                      |  |
| 18 | Cash and cash equivalents at year-end           |                             |                              |  |
| 10 | Cash according to the balance sheet             | 9,609,826                   | 10,563,686                   |  |
|    |                                                 | 9,609,826                   | 10,563,686                   |  |

# Verification

Transaction 09222115557521707148

#### Document

## Annual report 2023 - KA Furniture ApS

Main document

26 pages

Initiated on 2024-07-03 18:23:57 CEST (+0200) by Finn

Lehrmann (FL)

Finalised on 2024-07-04 09:56:45 CEST (+0200)

#### Initiator

#### Finn Lehrmann (FL)

KA. INTERIØR A/S

fle@ka-as.dk

## Signatories

### Gernot Mang (GM)

Vivonio

gernot.mang@vivonio.com

Lars Mortensen (LM)

EY-Denmark

Lars.Mortensen@dk.ey.com

Sanch

Signed 2024-07-03 23:34:03 CEST (+0200)

Signed 2024-07-04 09:56:45 CEST (+0200)

This verification was issued by Scrive. Information in italics has been safely verified by Scrive. For more information/evidence about this document see the concealed attachments. Use a PDF-reader such as Adobe Reader that can show concealed attachments to view the attachments. Please observe that if the document is printed, the integrity of such printed copy cannot be verified as per the below and that a basic print-out lacks the contents of the concealed attachments. The digital signature (electronic seal) ensures that the integrity of this document, including the concealed attachments, can be proven mathematically and independently of Scrive. For your convenience Scrive also provides a service that enables you to automatically verify the document's integrity at: https://scrive.com/verify

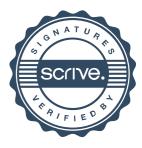